# СИСТЕМА УПРАВЛЕНИЯ МОБИЛЬНЫМ РОБОТОМ

Рассматривается реализация системы управления мобильным роботом с использованием полнодуплексного протокола связи WebSocket для обмена данными с ботовым компьютером робота в режиме реального времени.

### Введение

Для решения задачи управления мобильным роботом предлагается использовать полнолуплексный протокол связи WebSocket. Данный поход позволяет исключить использование дополнительных дорогостоящих приемопередающих устройств для обмена данными с бортовым копьютером мобильного робота при условии, что со стороны оператора и мобильного робота возможен выход в сеть Интернет.

### **I.** ЭЛЕМЕНТНАЯ БАЗА

В качестве бортового компьютера предлагается использовать активно набирующий популярность одноплатный микрокопьютер Raspberry Pi 3 по ряду причин: высокая производительность микропроцессора, возможность использования операционной системы Linux, наличие встроенных модулей Wi-Fi, Bluetooth LE (Low Energy - пониженное энергопотребление), наличие Ethernet порта, наличие USB разъемов, наличие разъема для устрановки бортовой камеры, наличие пифровых портов вводавывода с возможностью использования протокола соединения I2C(inter-integrated circuits связанные интегральные схемы внутри системы) [1]. Недостатком данного выбора является отсутствие внутрисистемного ЦАП (цифроаналогового преобразователя). Для решения этой проблемы предлагается использовать микронтроллер Arduino Mega2560 семейста ARM, имеющий 8-разрядный ЦАП [2]. Для увеличения уровня управляещего ШИМ (широтноимпульсно модулированного) сигнала используется полномостовой драйвер L298N [3].

### СТРУКТУРНАЯ СХЕМА ЭЛЕМЕНТОВ И. МОБИЛЬНОГО РОБОТА

Бортовой компьютер и микрокнтроллер полключиются с использование I2C шины. Цифровые выводы 6, 7, 8 и 9 подключаются к входам драйвера IN 1, IN 2, IN 3, IN 4 соответственно. Выходы OUT 1 и OUT 2 драйвера покдлючаются к положительной и отрицательной клемам первого двигателя, а выходы OU3 1 и OUT 3 драйвера покдлючаются наоборот - к отрицательной и положительной клемам второго двигателя. Это обуславливается тем, что оба двигателя вращаются по умолчанию в одном направлении. Если развернуть двигатели на 180 градусов, что требуется для установки в корпусе робота, при стандартном подключении робот начнет вращаться вокруг вертикальной оси, что неприемлимо.

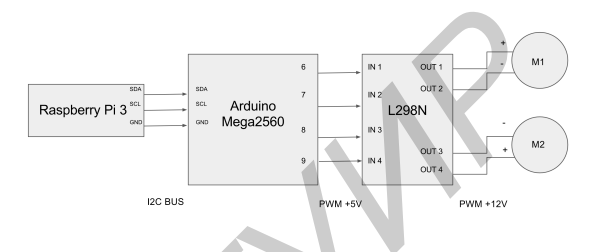

Рис. 1 - Структурная схема мобильного робота

#### III. Использоание джойстика

В качестве управляющего элемента предлагается джойстик. С программной реализацией джойстика можно ознакомиться по ссылке [4].

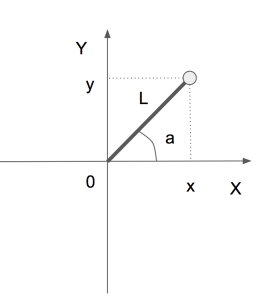

Рис. 2 - Проекция джойстика на горизонтальную **HHOCKOCTL** 

На рисунке 2 представлен пример использования данных, полученных с джойстика. Ось ординат отвечает за величину линейной скорости, а ось абсцисс - за величину круговой скорости относительно вертикальной оси робота. При использовании выше указанной библиотеки джойстика, можно получить параметр L - длина проекции джойстика на горизонтальную плоскость, и параметр а - угол между проекцией на горизонтальную плоскость и осью абсцисс. По этим параметрам можно определить действующие значения линейной:  $y = L \times \sin(a)$ , и круговой:  $x = L \times cos(a)$  скоростей.

### **IV.** КИНЕМАТИЧЕСКАЯ ЧАСТЬ СИСТЕМЫ

На рисунке 3 схематично представлена кинематика системы.

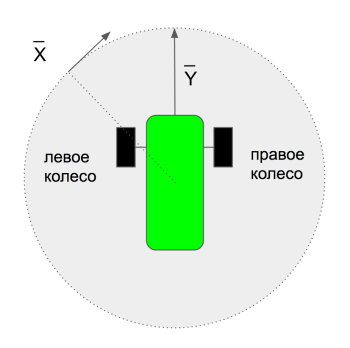

Рис. 3 – Векторы линейной и круговой скоростей

Общепринято считать вращение положительным, если оно направлено против часов стрелки. Однако использовать такое положительное направление вектора круговой скорости, то при перемещении джойстика в сторону по горизонтали частота вращения двигателя с соответсвующей сторны начнет увеличиваться. Такое управление не совсем удобно для восприятия человеком. Предлагается реализовать такое управление, которое схоже с управлением автомобиля: при повороте руля вправо автомобиль поворачивает вправо, при повороте налево - налево. Этим и обсулавливается выбор положительного направления вектора круговой скорости по часовой стрелке.По данной схеме можно определить скалярные значения скоростей правого:  $W_R = x - y$ , и левого:  $W_L = x + y$  двигателя. **Pac. 3** Becropar massimon in pyrronof cooperers<br>
(Figure 3) Becropar massimon in pyrronof cooperers<br>
(former<br>presence correction of the coordinate coordinate control correction in<br>the comparison of numerical energy and t

## V. Программная реализация

В нашей системе можно выделить три основные программные части: интернет приложение, программа бортового компьютера и программа микроконтроллера. Т.к. двитель постоянного тока с прикрепленным на его вал колесом является довольно инерционным элементом в системе, то нет необходимости в непрерывной передаче данных о положении джойстика. Было решено передавать данные о положении джойстика с интервалом в 100мс. Вторая причина, по которой не советуются непрерывно передавать данные о положении джойстика - микроконтроллер. Дело в том, что бортовой компьютер сможет обработатать такой поток данных, а микроконтроллер - нет. В процессе разработки системы мы столкнулись с данной проблемой. На рисунке 4 представлена кода, отвечающая за вышеописанную логику.

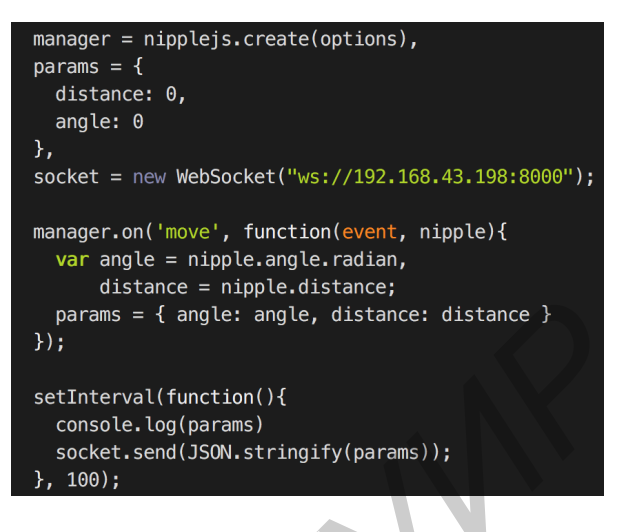

Рис. 4 – Логика отправления данных

На рисунке 5 представлена часть кода, отвечающая за логику микроконтроллера.

Рис. 5 – Логика микроконтроллера

По раннее обработанным бортовым компьютером данным, на микроконтроллер посылаются данные с номером цифорового вывода и значением ШИМ сигнала, которое необходимо получить на этом выводе. Полный программный код системы управления мобильным роботом находится в открытом доступе. С ним можно ознакомться по ссылке [5]

- 1. https://www.raspberrypi.org/products/raspberry-pi-3 model-b/
- 2. https://www.arduino.cc/en/Main/arduinoBoardMega2560
- 3. https://www.sparkfun.com/datasheets/Robotics/L298-
	- H-Bridge
- 4. https://github.com/yoannmoinet/nipplejs
- 5. https://github.com/longbeardmen/dakillabot

Теханов Роман Викторович, Белорусского государствен-ного университета информатики и радиоэлекстроники, longbeardmen@gmail.com.

Научный руководитель: Ляхор Тимофей Васильевич, магистр технических наук, ассистент, linoge@gmail.com.

Научный руководитель: Чумаков Олег Анатольевич , кандидат технических наук, доцент, olegchumakov@bsuir.by.